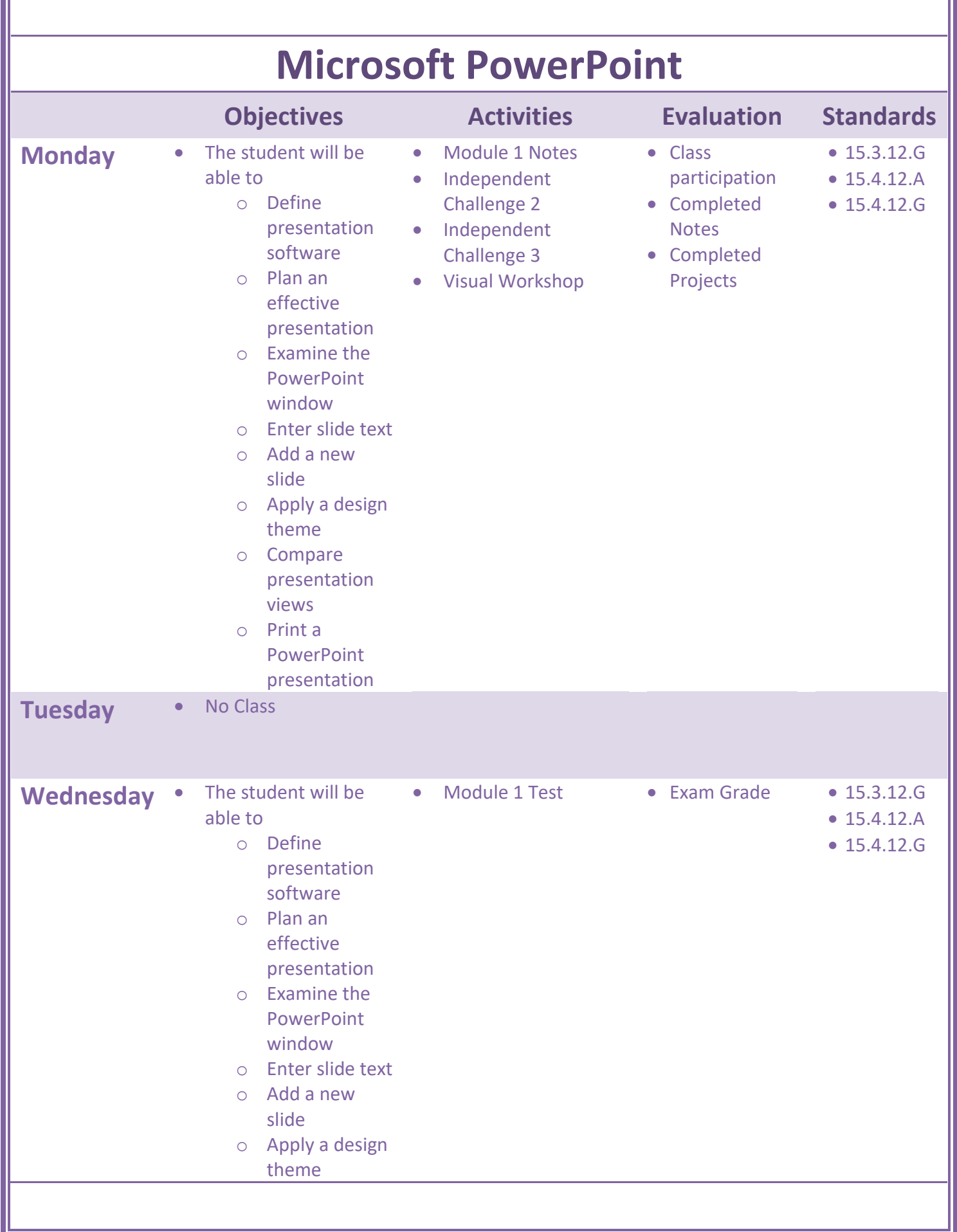

IT

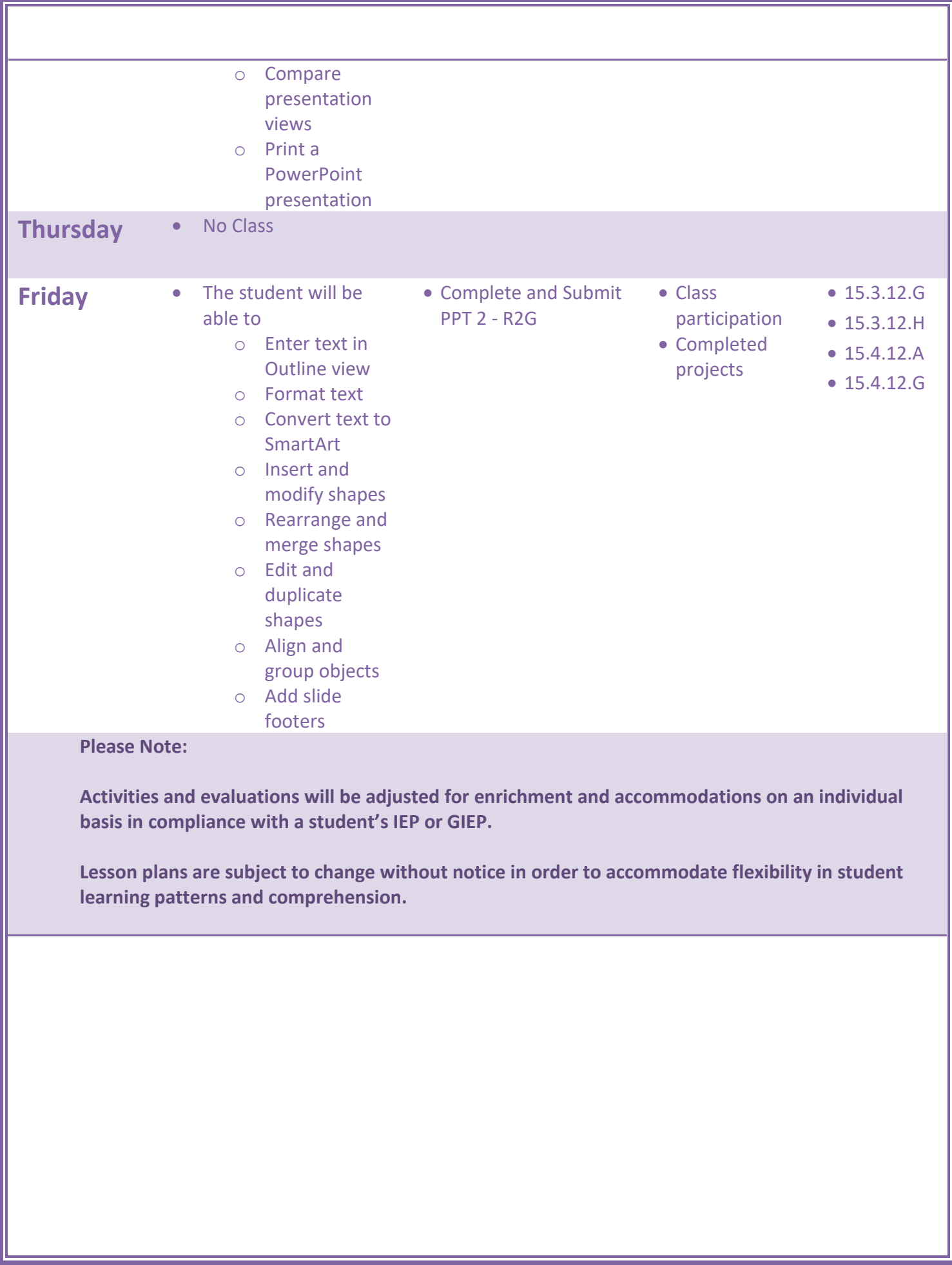